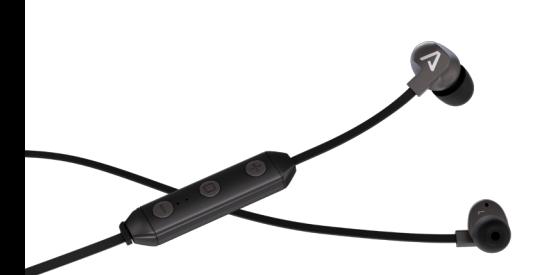

# Pax X-1 by **LAMAX Beat**

Návod k obsluze

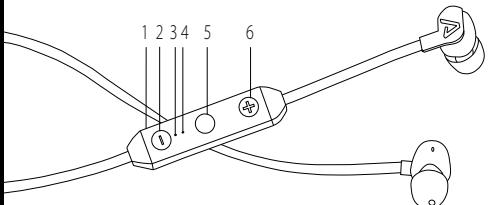

## **Ovládání:**

- 1. Nabíjecí port Micro USB
- 2. Snížit hlasitost Přejít na předchozí skladbu
- 3. LED Indikace
- 4. Mikrofon
- 5. Zapnutí / Vypnutí Přehrávání / Pauza Přijmout hovor / Ukončit hovor / Vytočit poslední číslo
- 6. Zvýšit hlasitost Přejít na následující skladbu

# **Funkce:**

- Bezdrátové spojení Bluetooth 4.1 CSR Solution
- Ovládání skladeb a hlasitosti přímo na sluchátkách
- Správa telefonních hovorů handsfree
- Hutné basy a krystalově čistý zvuk
- Malé a lehké špunty dokonale sedí v uších
- Multi-point spojení s dvěma zařízeními najednou
- Ukazatel stavu baterie na iOS zařízeních

# **Spárování**

Ujistěte se, že sluchátka jsou zapnutá, aby došlo ke správnému spárování sluchátek a Vašeho zařízení (telefonu, počítače nebo hudebního přístroje). Jakmile začne zelené světlo rychle blikat, aktivujte ve Vašem zařízení funkci Bluetooth a nastavte vyhledávání nového Bluetooth zařízení. Vyberte "X-1 by LAMAX Beat" ze seznamu nalezených zařízení. V případě potřeby pro spárování sluchátek zadejte heslo .0000" do Vašeho zařízení.

### **Ovládání / Přehrávání**

Pro zapnutí sluchátek stačí stisknout a podržet prostřední tlačítko na ovládání po dobu 4 sekund. Po zapnutí zazní tón a rozsvítí se zelené LED světlo. Chcete-li vypnout sluchátka, stiskněte a podržte prostřední tlačítko na ovládání po dobu 4 sekund. Tón rovněž zazní, když se sluchátka vypnou. Stisknutím a podržením tlačítka + přeskočíte na následující skladbu, jeho opakovaným stisknutím zvýšíte hlasitost. Stisknutím a podržením tlačítka - se vrátíte na předchozí skladbu, jeho opakovaným stisknutím hlasitost snížíte. Tón zazní při dosažení maximální a minimální hlasitosti a rovněž při změně skladby.

#### **Ovládání funkcí hovoru mobilního telefonu**

Chcete-li přijmout nebo ukončit hovor, stiskněte prostřední tlačítko na ovládání. Podržením tlačítka na 2 sekundy odmítnete příchozí hovor. Stisknutím tlačítka dvakrát po sobě lze vytočit poslední číslo.

# **Obsah je uzamčen**

**Dokončete, prosím, proces objednávky.**

**Následně budete mít přístup k celému dokumentu.**

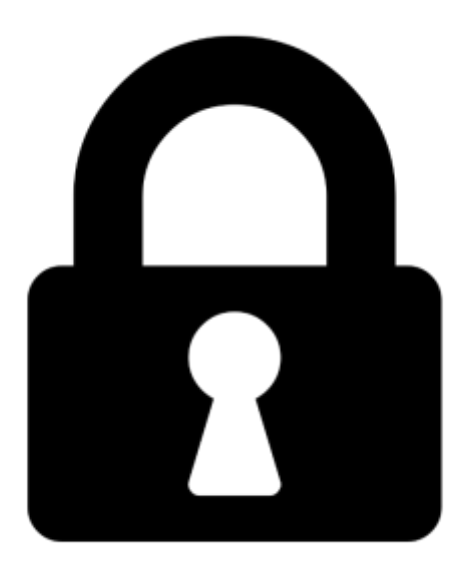

**Proč je dokument uzamčen? Nahněvat Vás rozhodně nechceme. Jsou k tomu dva hlavní důvody:**

1) Vytvořit a udržovat obsáhlou databázi návodů stojí nejen spoustu úsilí a času, ale i finanční prostředky. Dělali byste to Vy zadarmo? Ne\*. Zakoupením této služby obdržíte úplný návod a podpoříte provoz a rozvoj našich stránek. Třeba se Vám to bude ještě někdy hodit.

*\*) Možná zpočátku ano. Ale vězte, že dotovat to dlouhodobě nelze. A rozhodně na tom nezbohatneme.*

2) Pak jsou tady "roboti", kteří se přiživují na naší práci a "vysávají" výsledky našeho úsilí pro svůj prospěch. Tímto krokem se jim to snažíme překazit.

A pokud nemáte zájem, respektujeme to. Urgujte svého prodejce. A když neuspějete, rádi Vás uvidíme!